#### ESTUDO DE TÉCNICAS DE STITCHING DE IMAGENS DE MICROSCOPIA ÓPTICA COM POLARIZAÇÃO

Matheus Viana Teixeira da Silva – Instituto de Matemática/UFRJ – Matemática Aplicada Orientadores: André Persechino e Marcelo Albuquerque

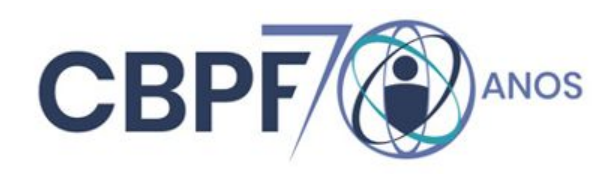

# Microscopia Óptica de Polarização

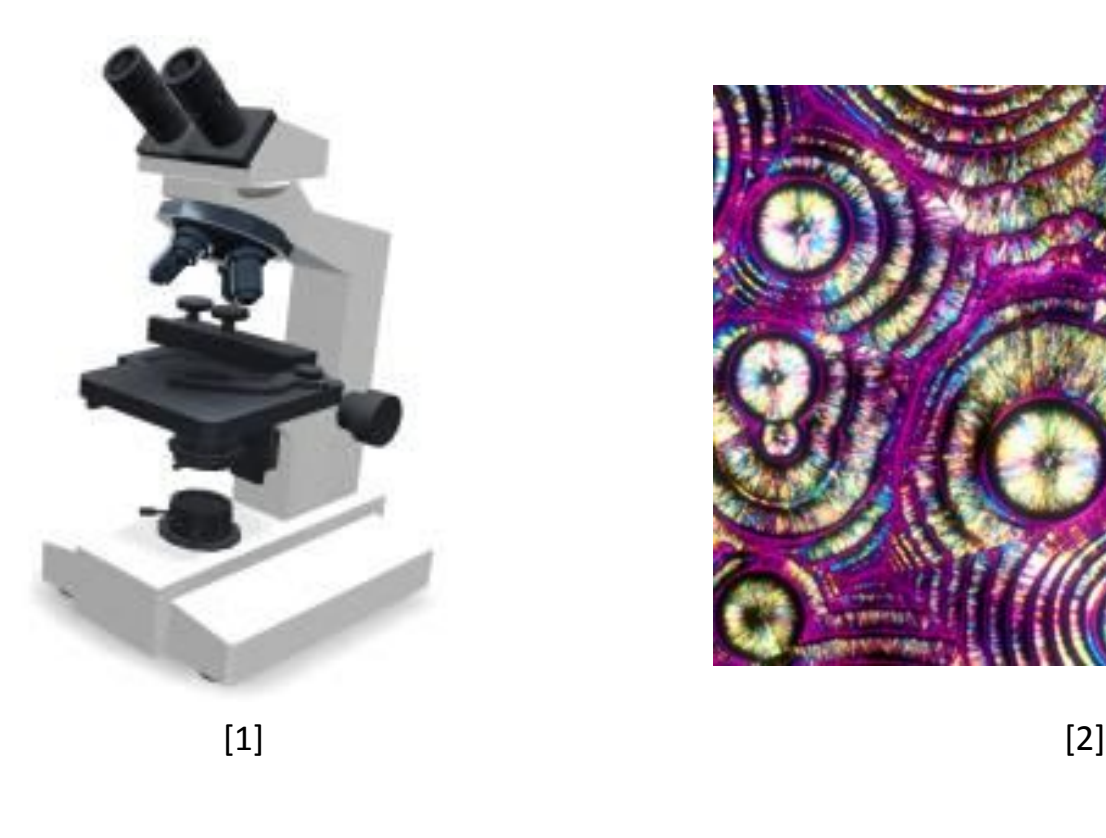

**CBPF** 

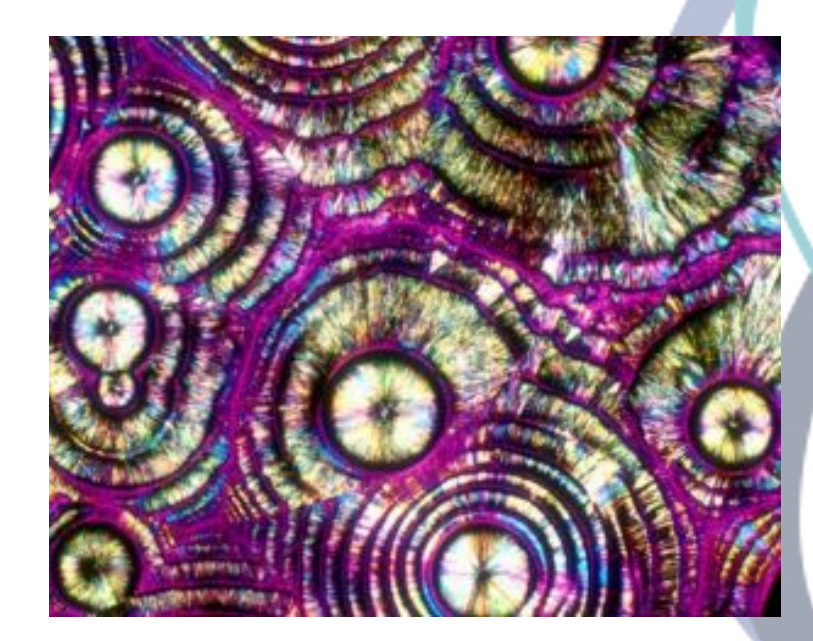

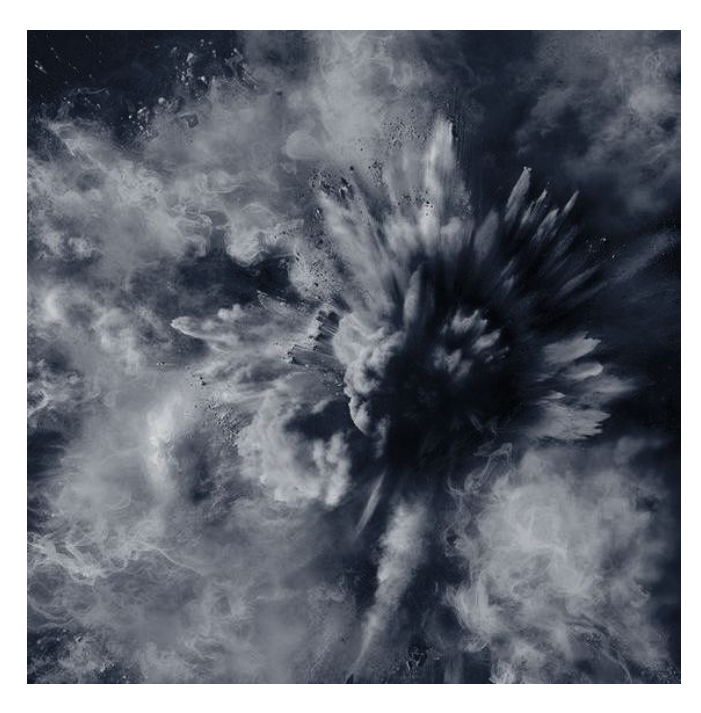

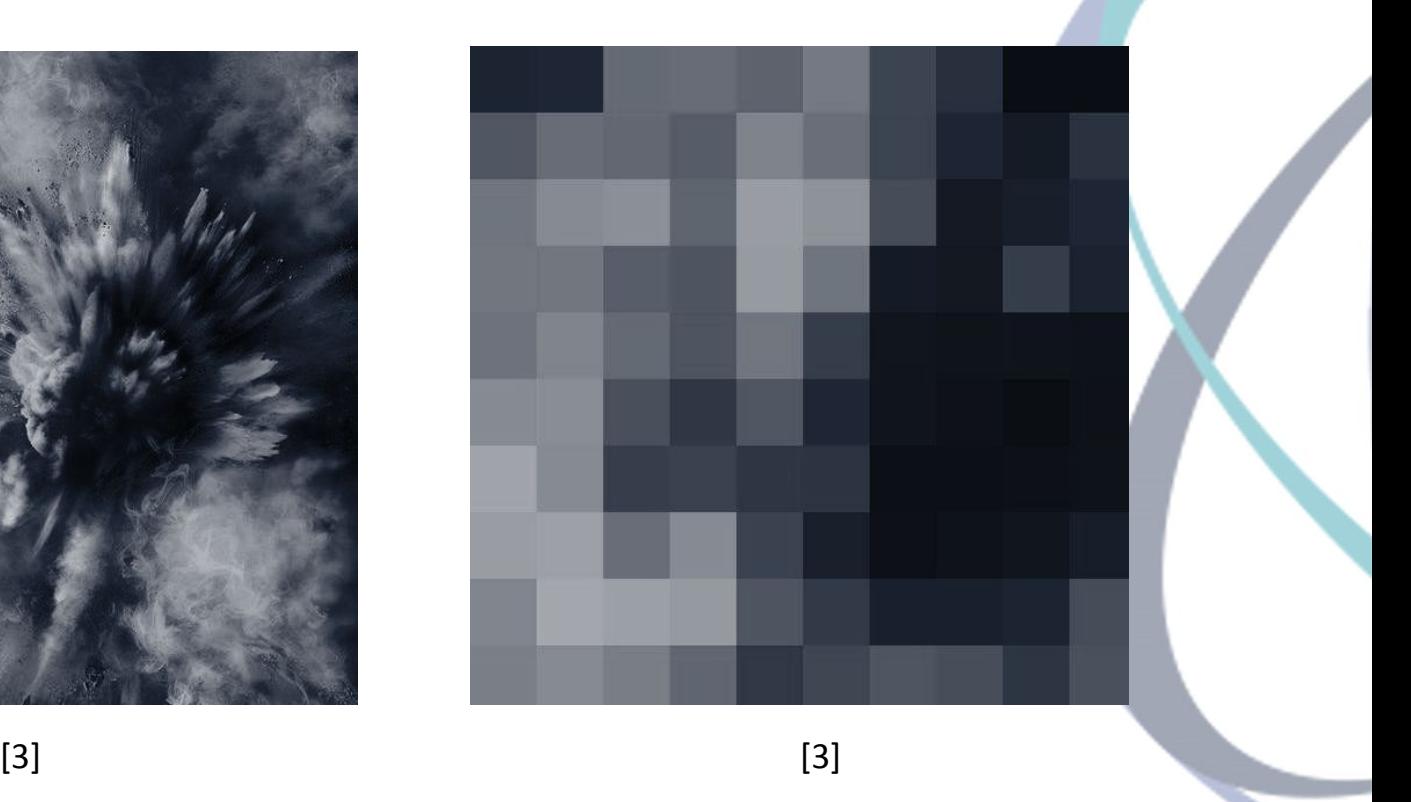

**CBPF** 

$$
\left[\begin{array}{ccc} a_{0,0} & \cdots & a_{0,n} \\ \vdots & \ddots & \vdots \\ a_{m,0} & \cdots & a_{m,n} \end{array}\right]
$$

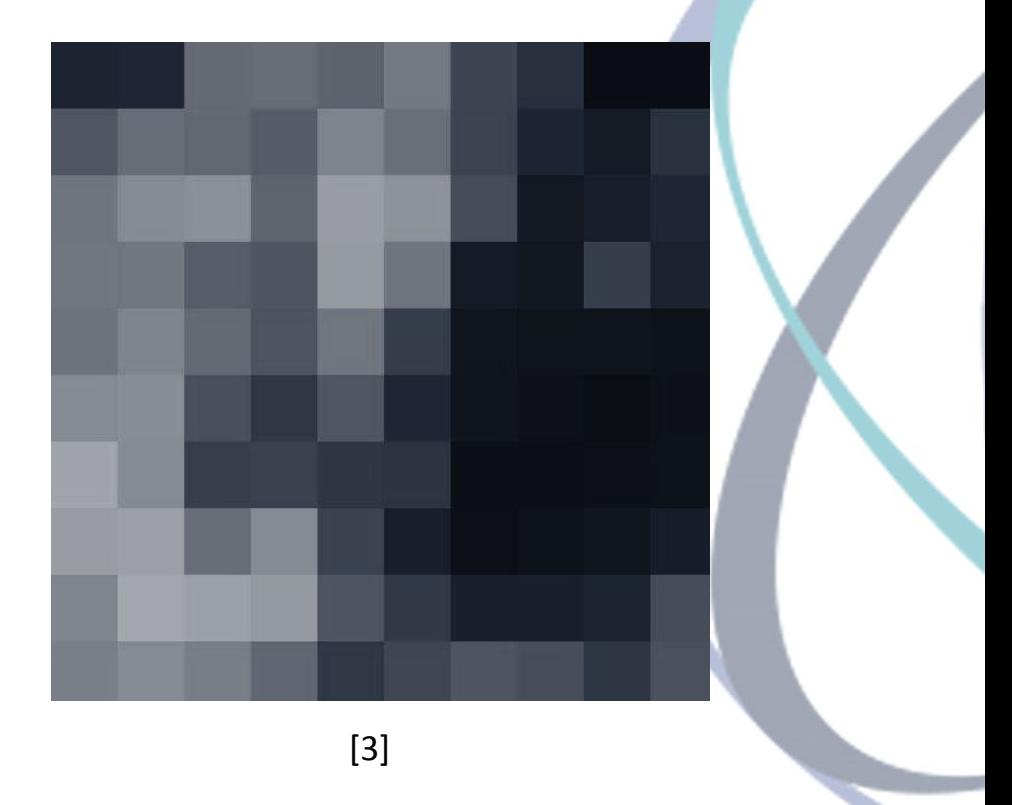

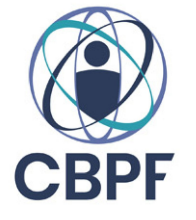

$$
\begin{aligned} &1 \; Bit: a_{x,y} \in \{0,1\} \\ &2 \; Bits: a_{x,y} \in \{0,1,2,3\} \\ &n \; Bits: a_{x,y} \in \{0,1,2,\ldots,2^n-1\} \end{aligned}
$$

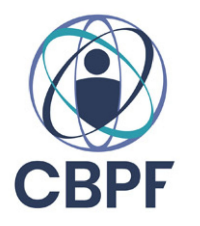

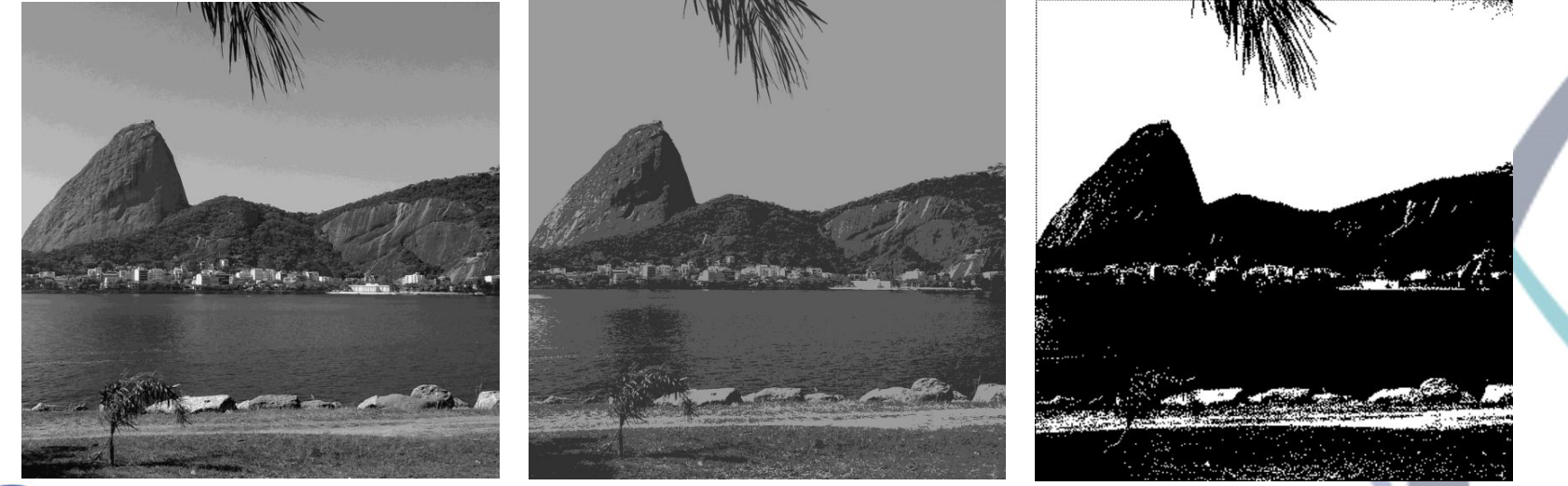

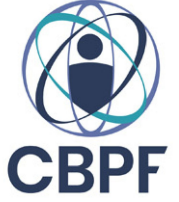

[4]

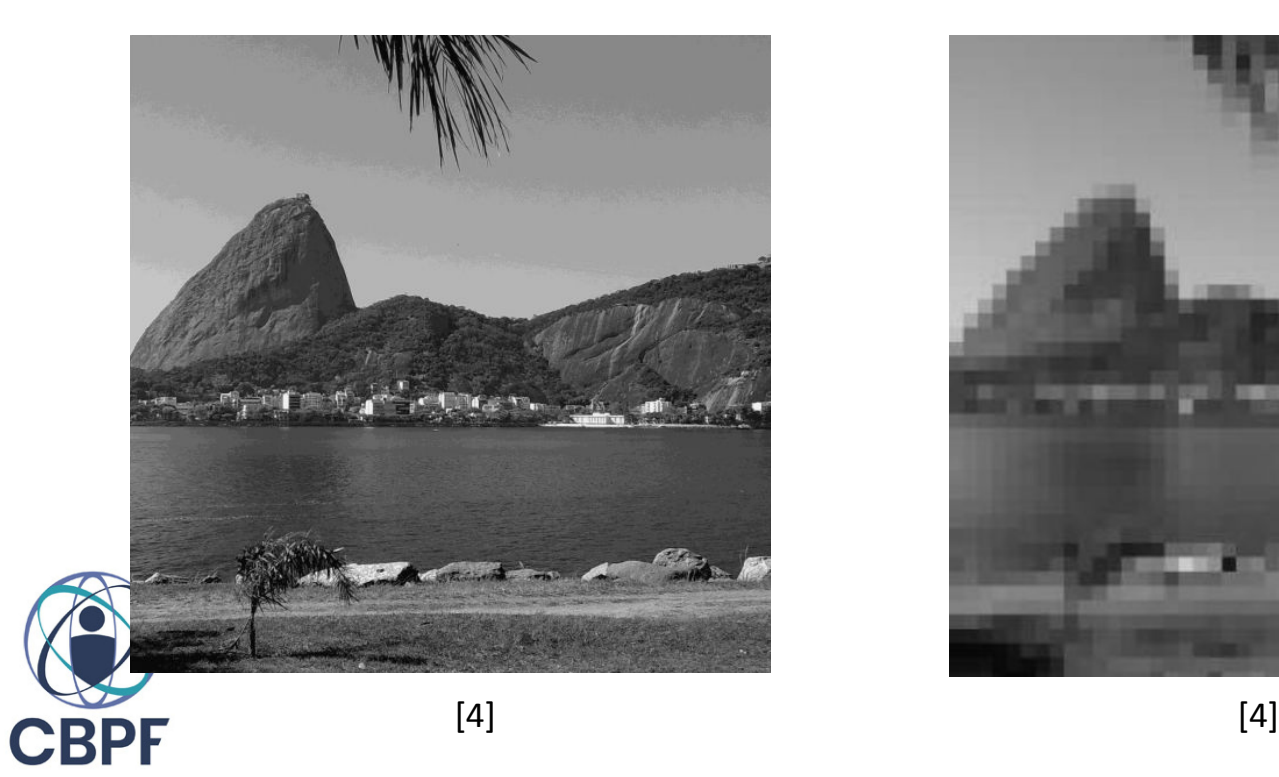

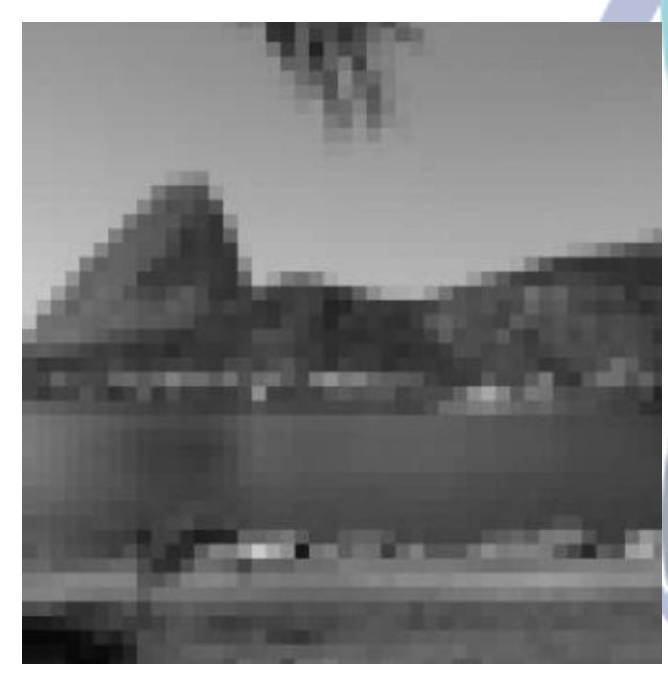

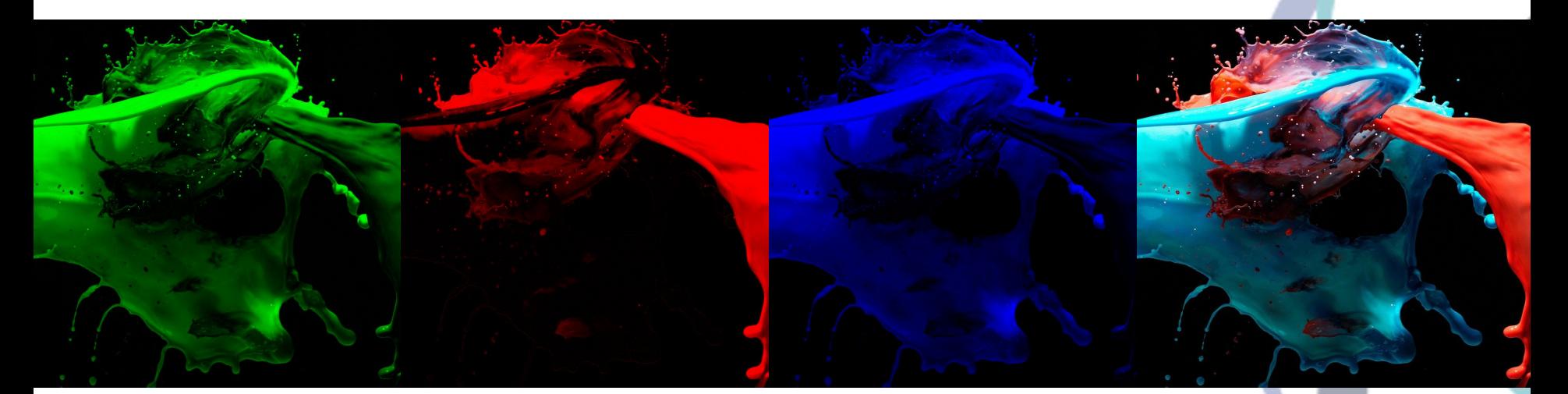

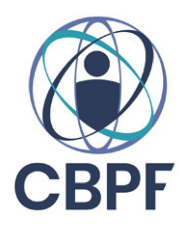

[7]

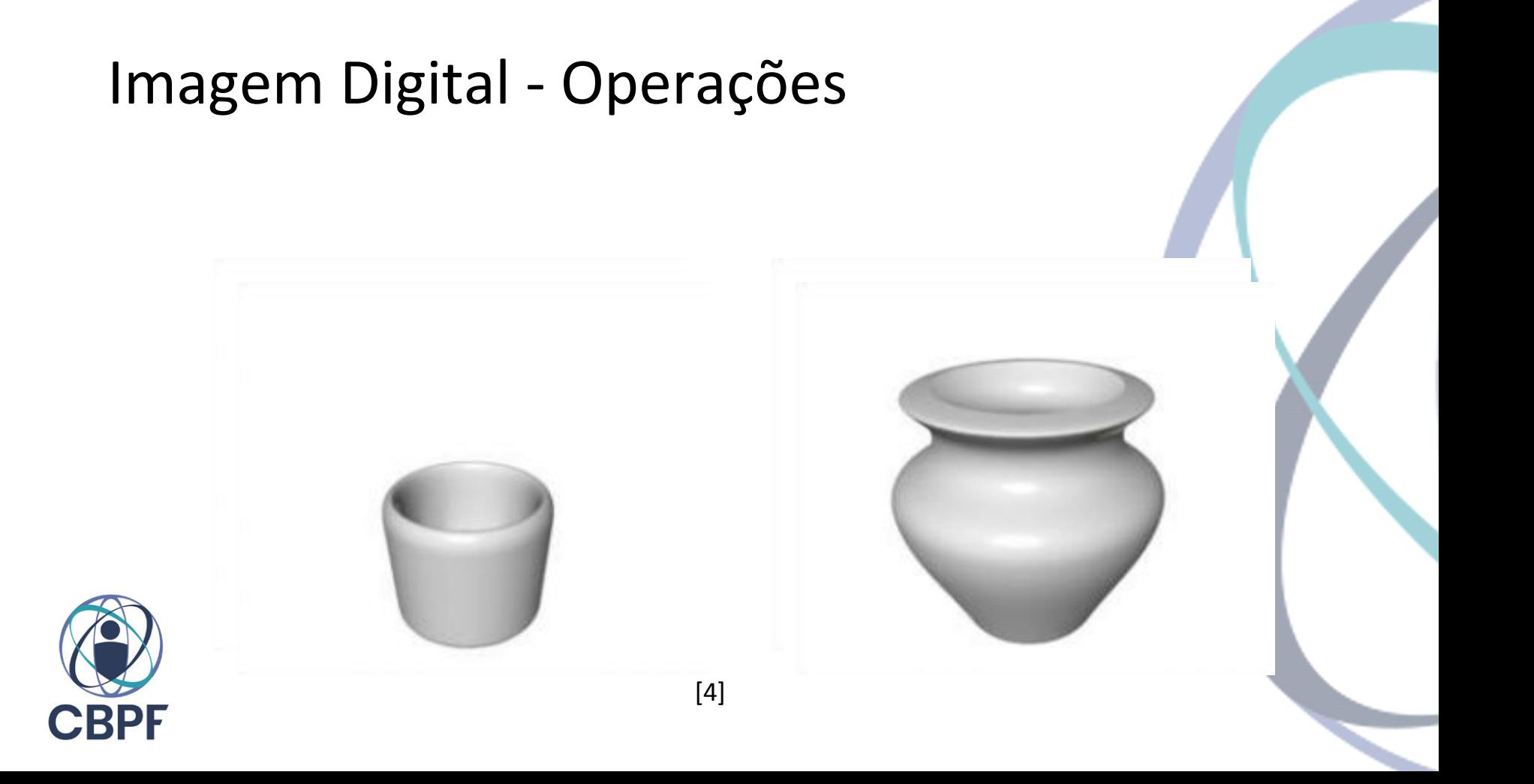

# Imagem Digital - Operações

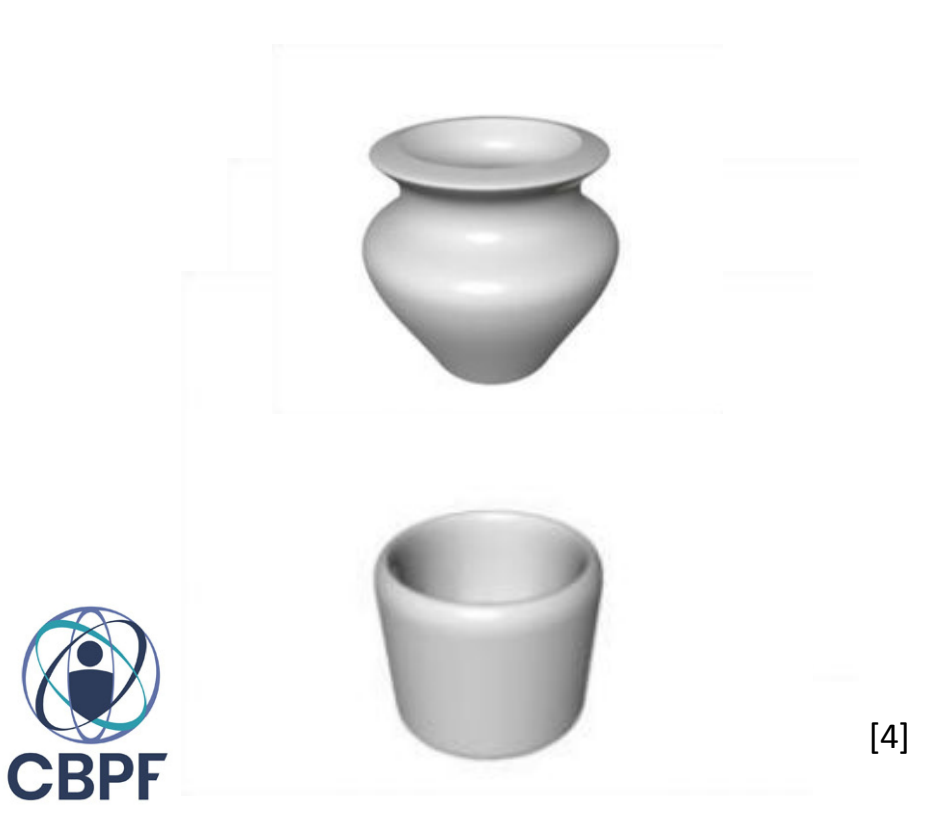

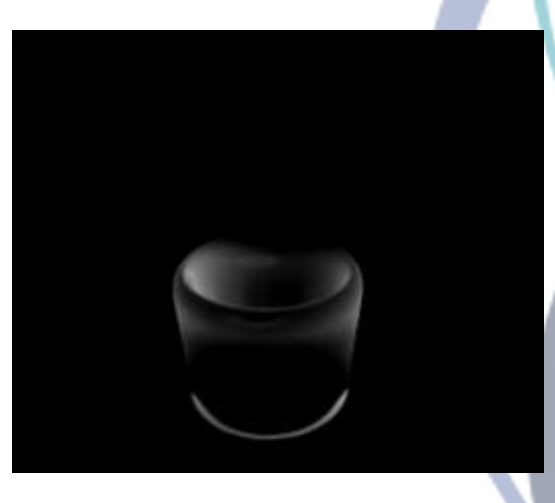

# Imagem Digital - Operações

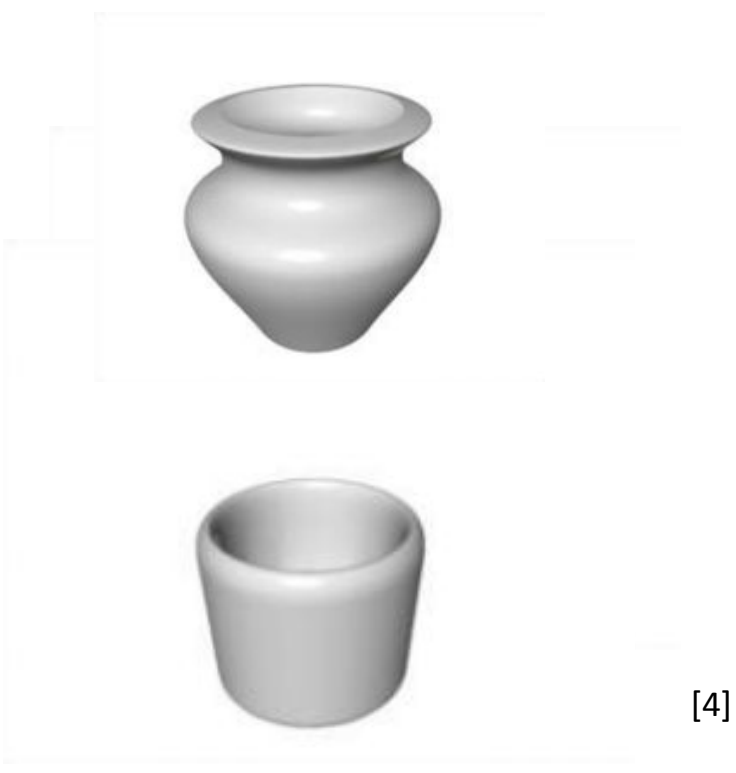

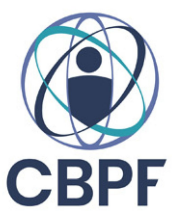

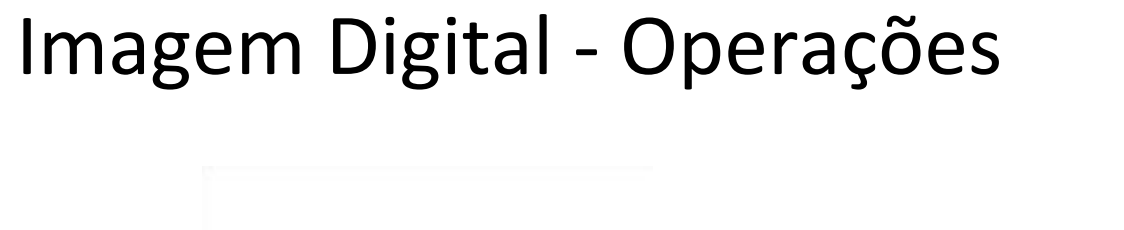

[4]

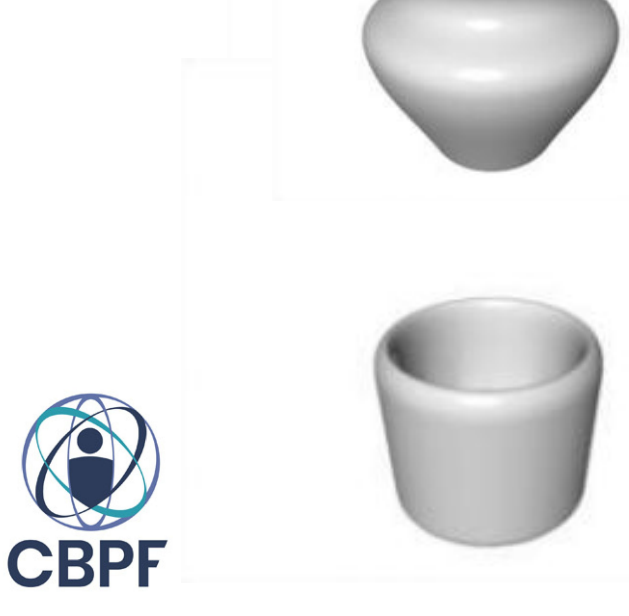

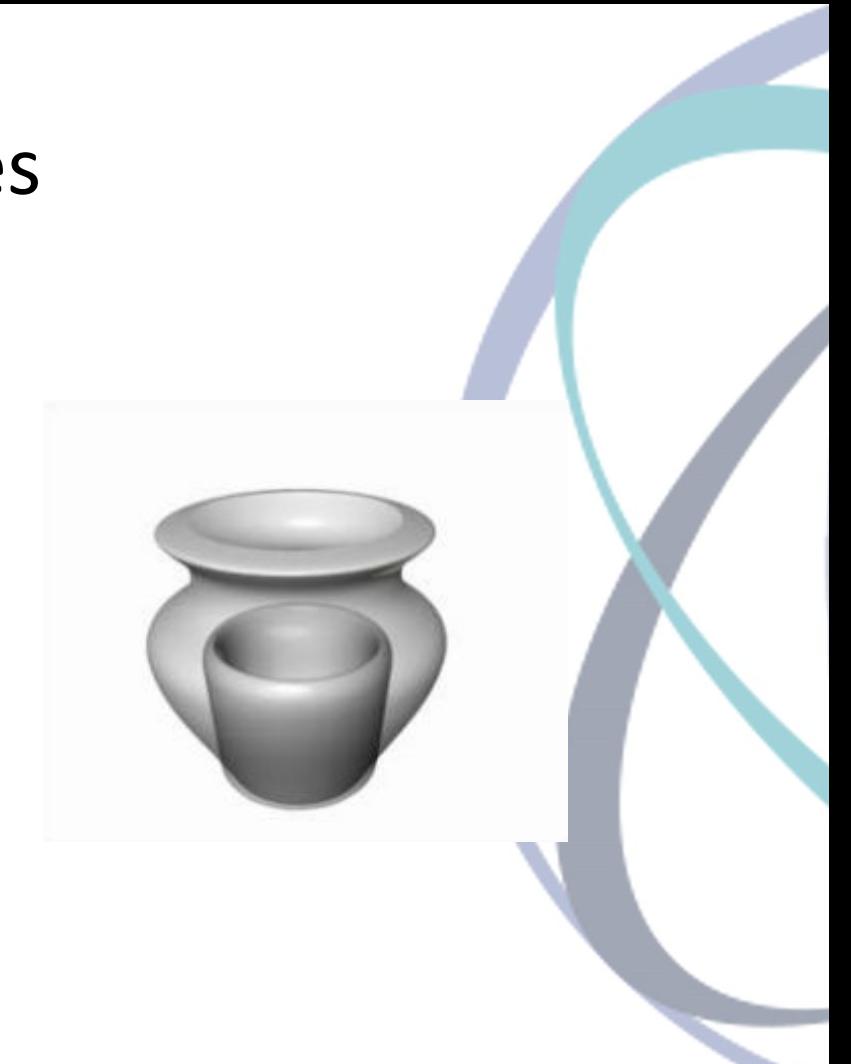

# $\hat{F}(w) = \int_{-\infty}^{\infty} f(t) e^{-iwt} dt$

Transformada de Fourier

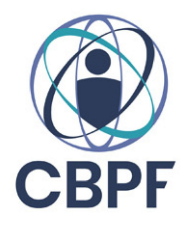

#### Transformada de Fourier Discreta

$$
\hat{X}[w] = \textstyle{\sum_{t=-\infty}^{\infty}}\,x[t]e^{-iwt}
$$

$$
\hat{X}[p,q] = \textstyle\sum_{m=-\infty}^{\infty} \sum_{n=-\infty}^{\infty} x[m,n] e^{-ipm} e^{-iqn}
$$

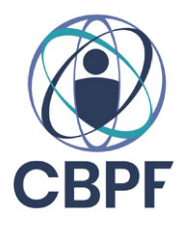

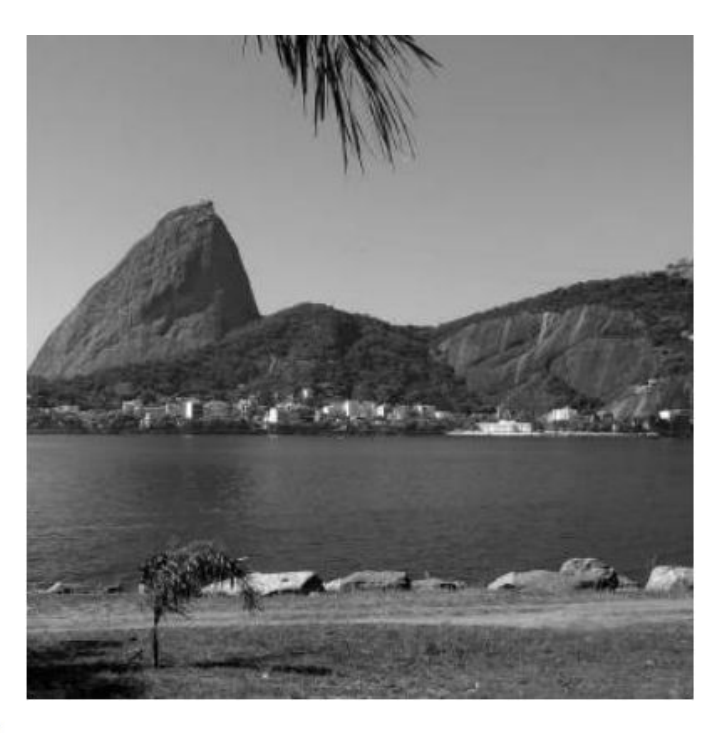

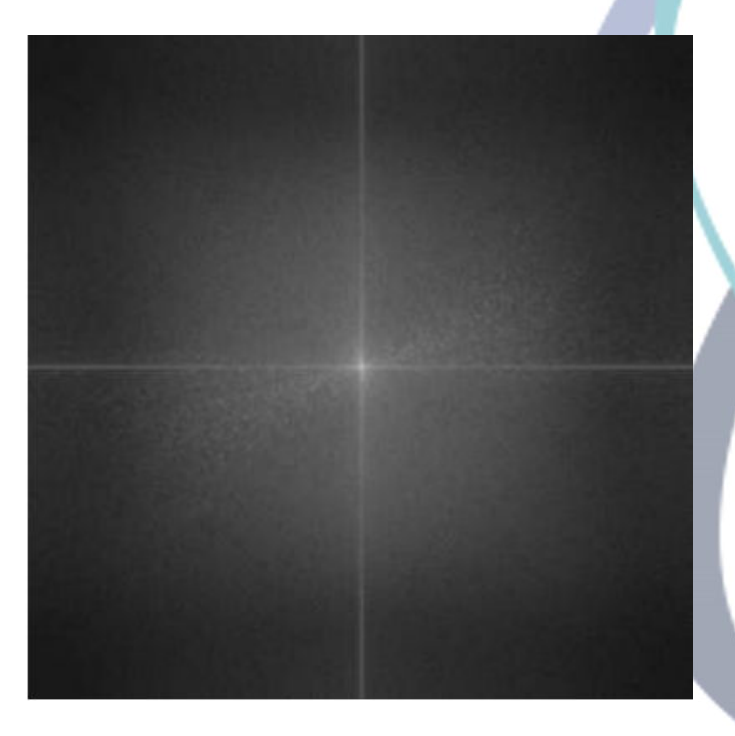

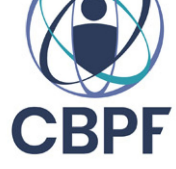

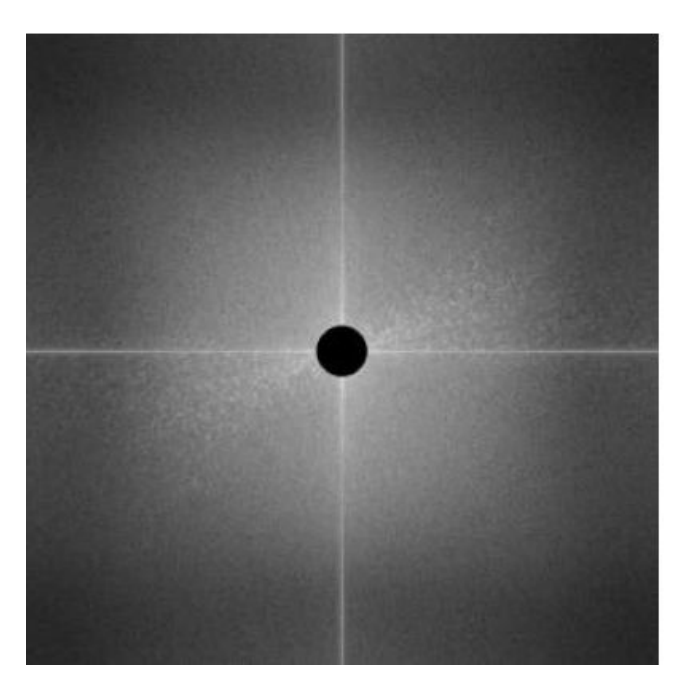

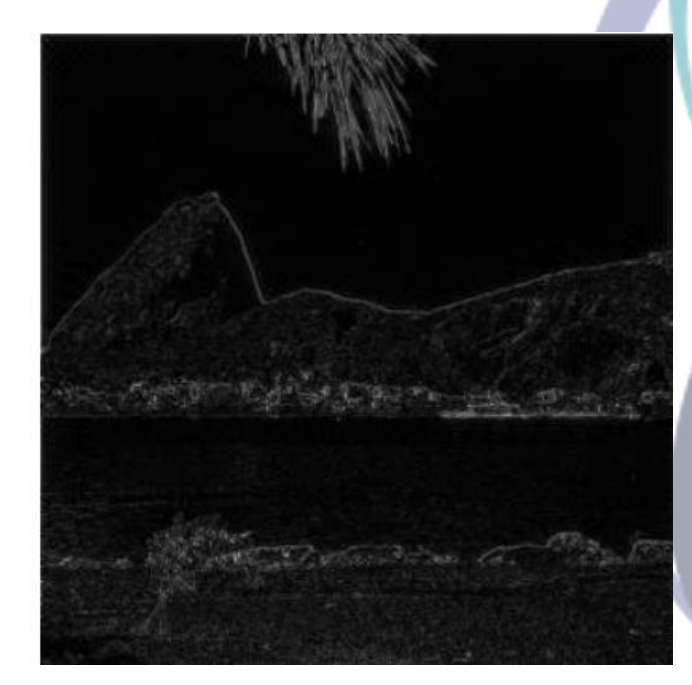

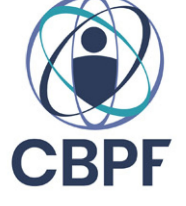

[4]

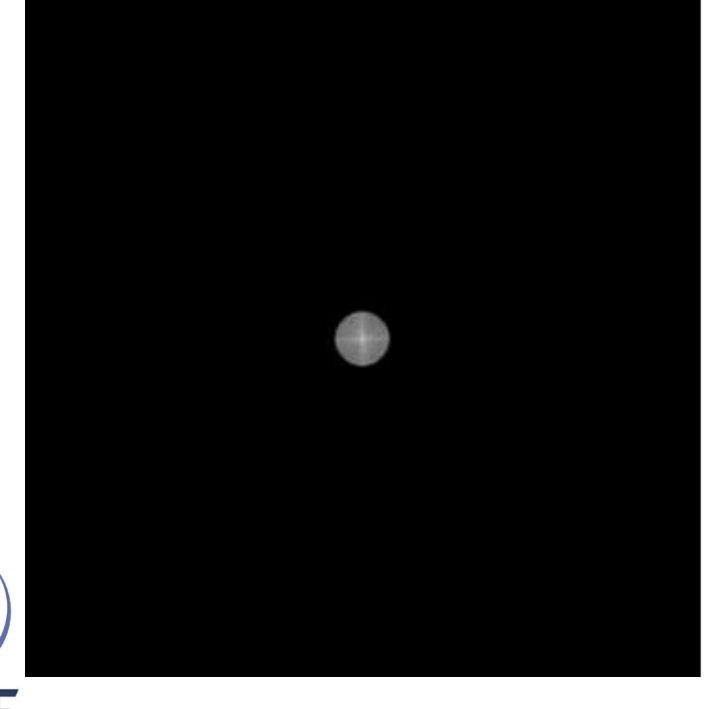

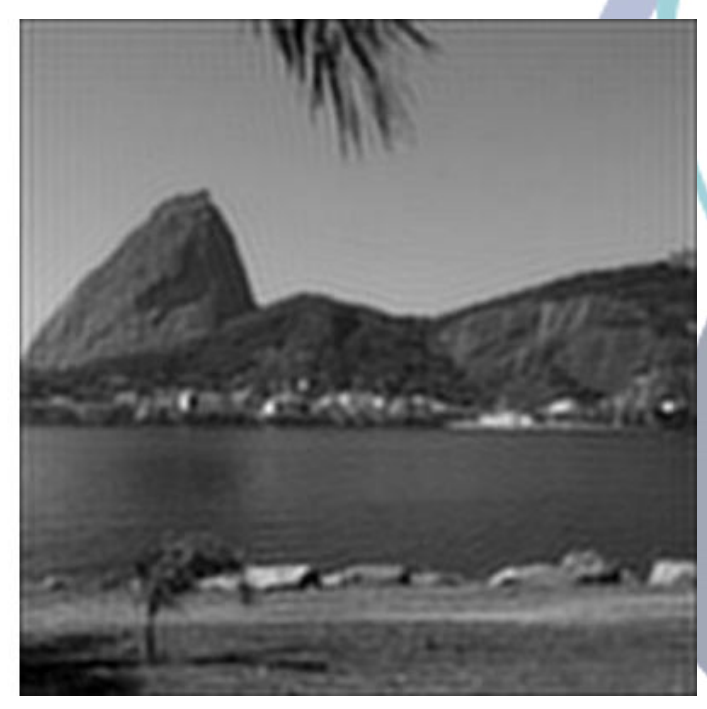

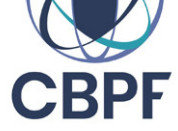

# $\hat{M}[x,y] = \hat{X}_1[x,y] \cdot \hat{X}_2[x,y]$

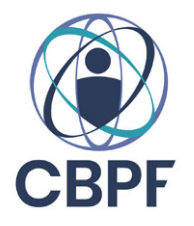

 $\hat{X}_1[\vec{k}] = \hat{X}_2[\vec{k}+\vec{L}]$  $\hat{M}[\vec{w}] = e^{i\vec{w}\cdot\vec{L}}||\hat{X}_1[\vec{w}]||^2$ 

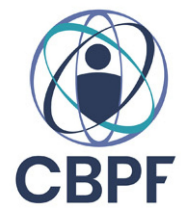

 $\hat{X}_1[\vec{k}] = \hat{X}_2[\vec{k}+\vec{L}]$  $m[\vec{k}] = \delta[\vec{k} + \vec{L}]$ 

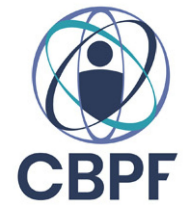

$$
m[\vec{k}]=\delta[\vec{k}+\vec{L}]\\ \delta[\vec{k}]=\left\{\begin{matrix} \infty \, ; \, \vec{k}=\vec{0} \\ 0 \, ; \, \textit{Caso Contrário} \end{matrix}\right.
$$

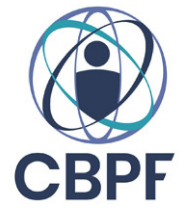

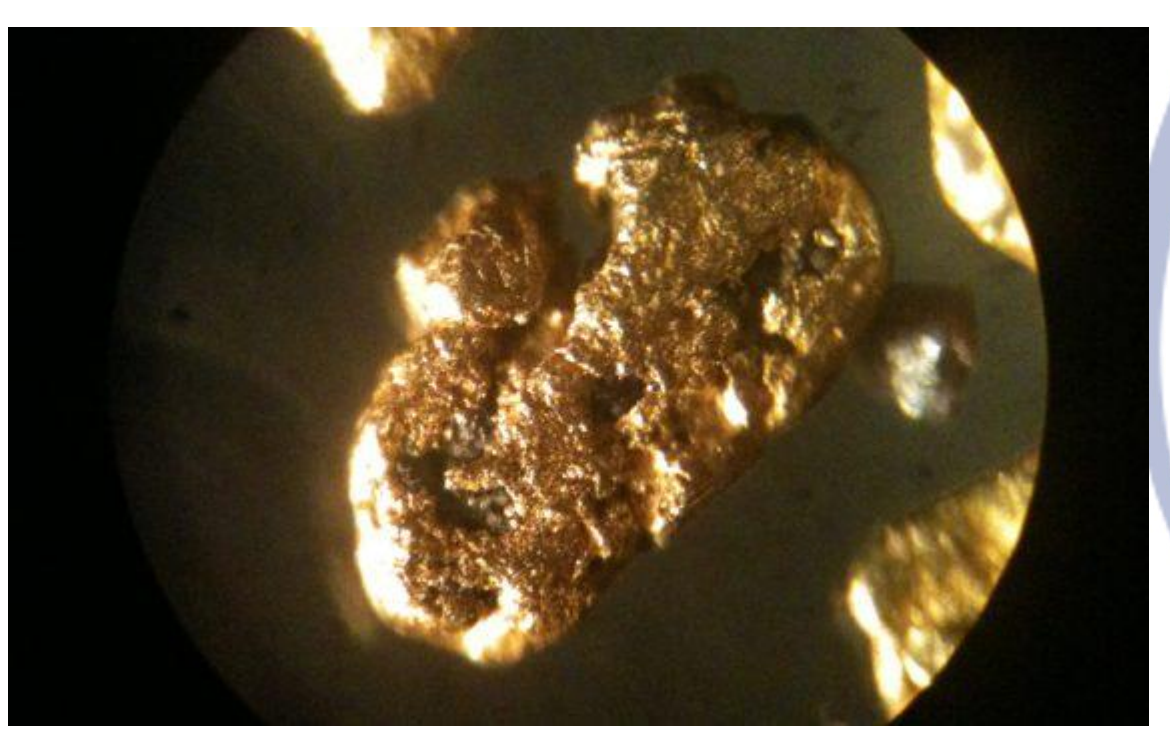

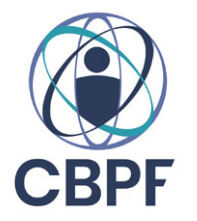

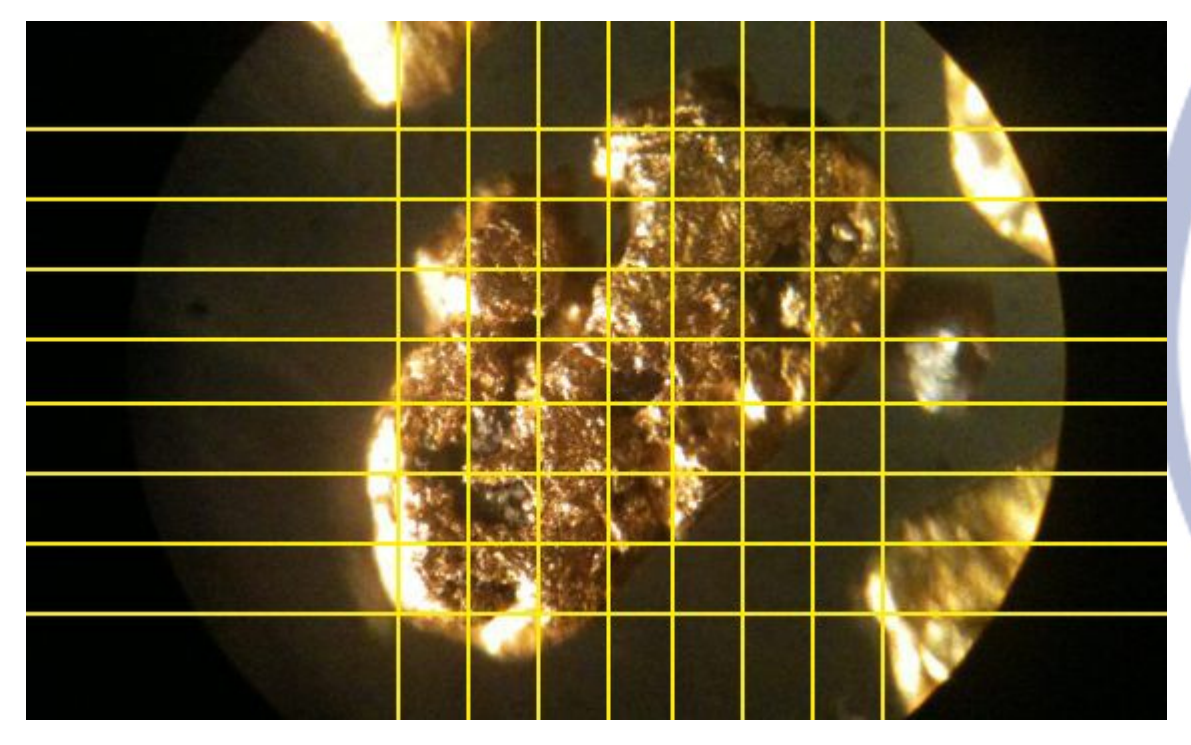

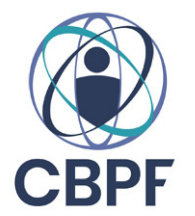

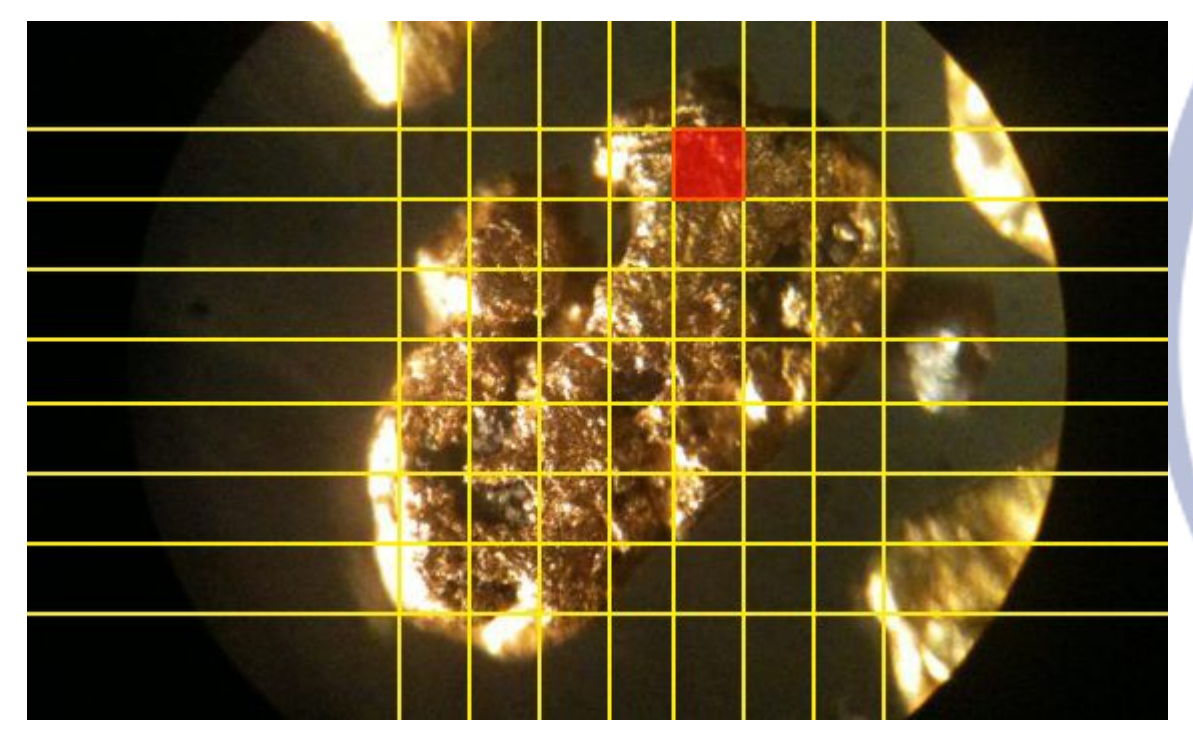

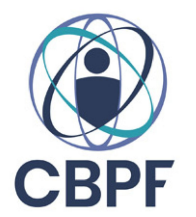

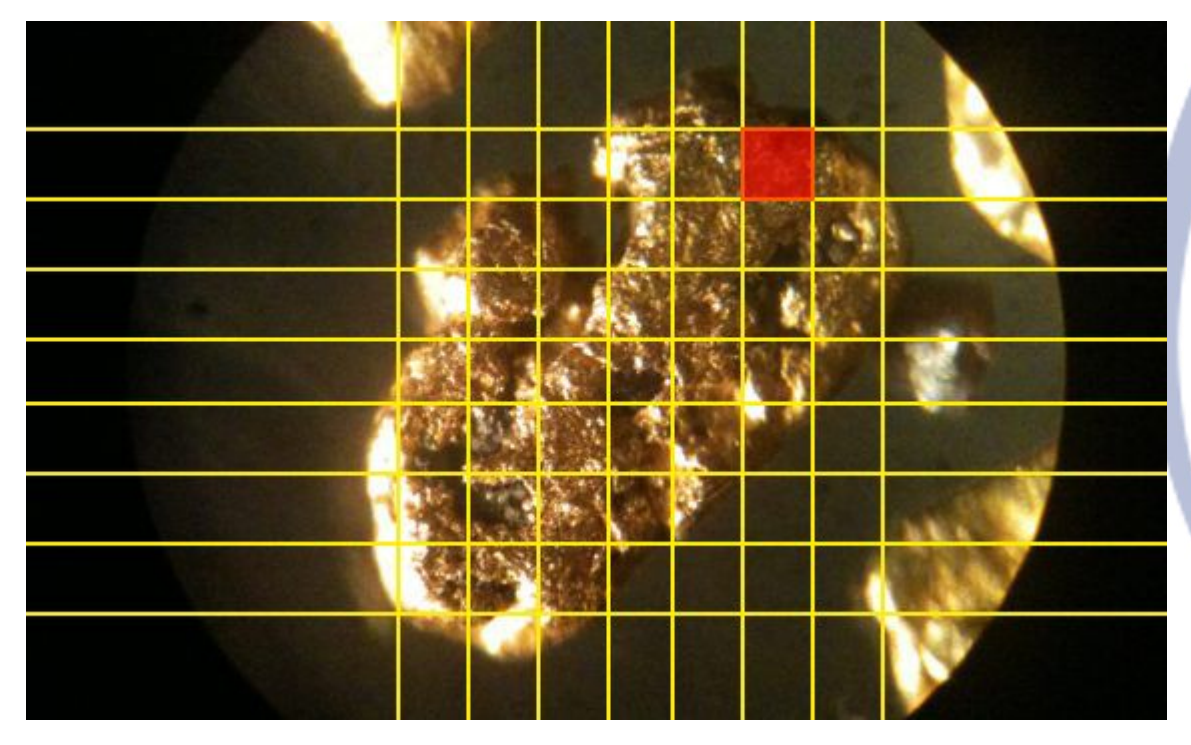

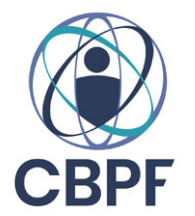

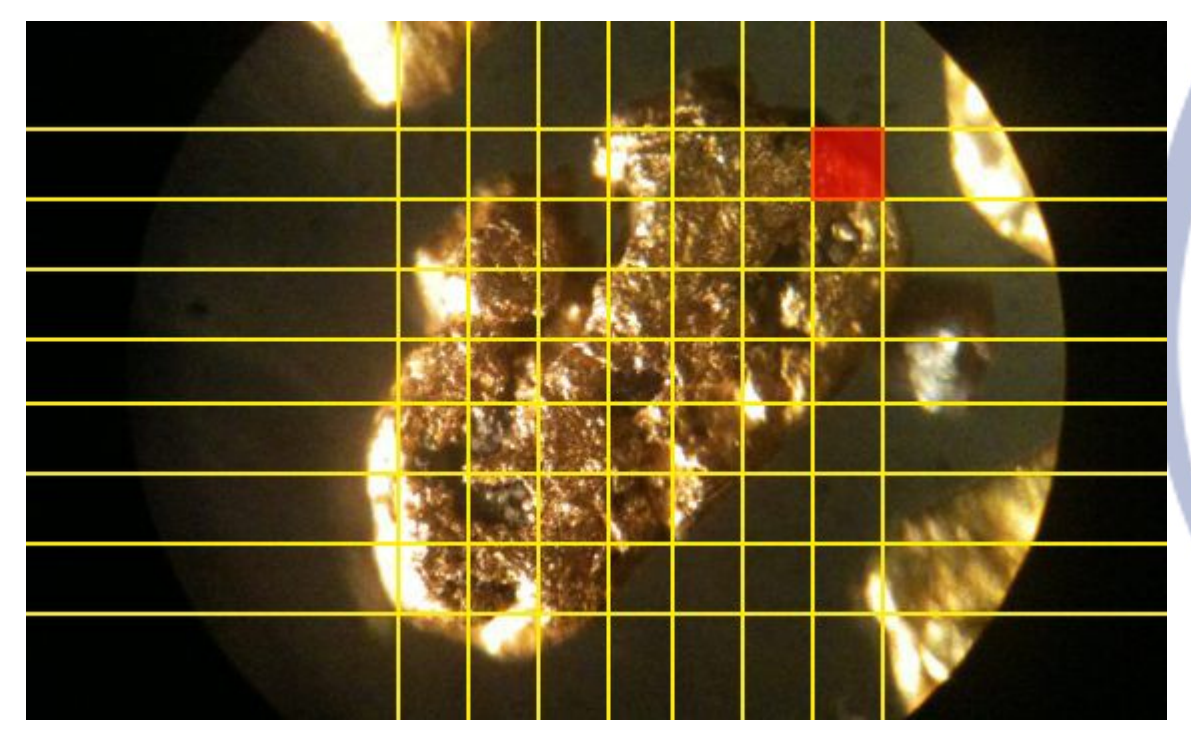

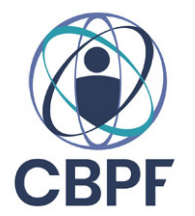

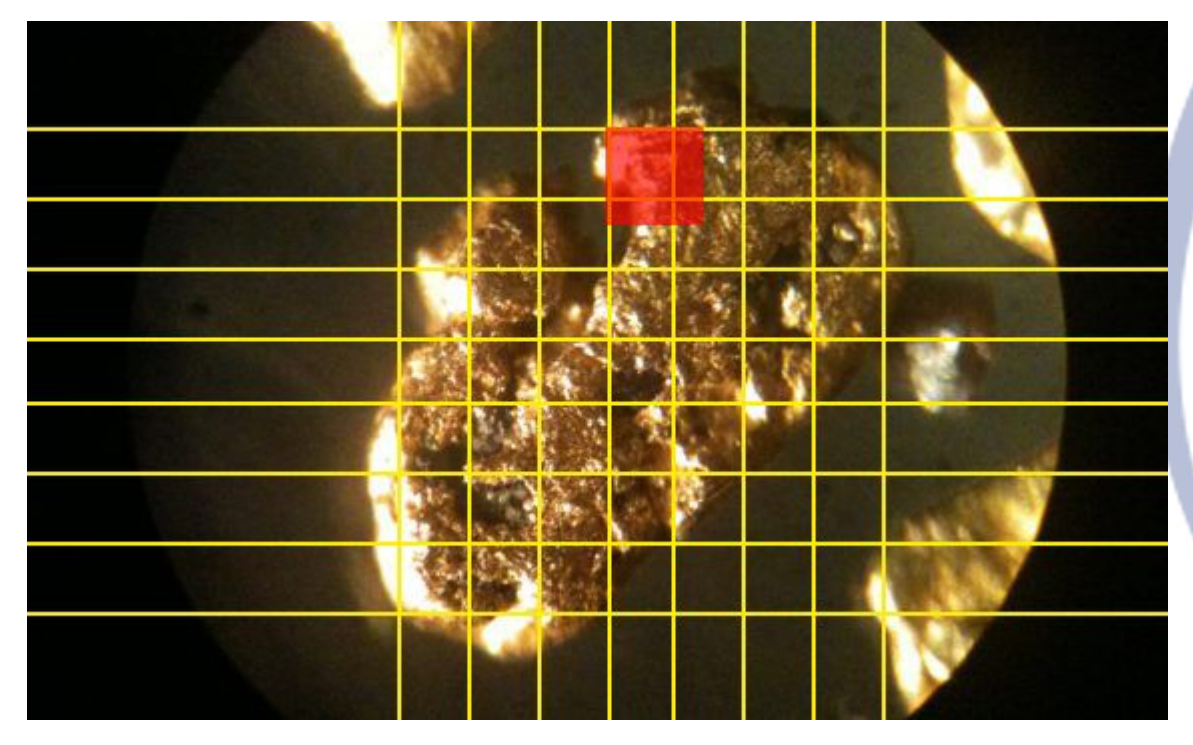

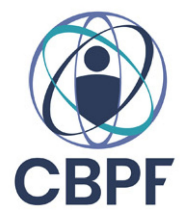

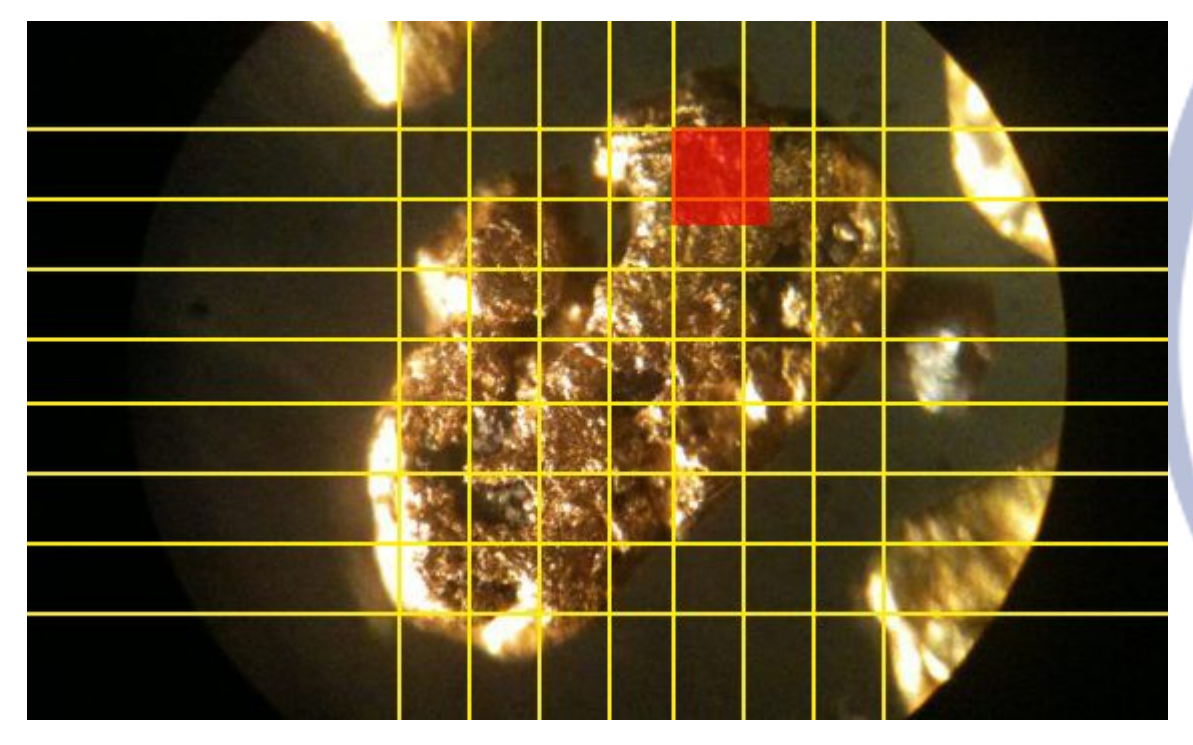

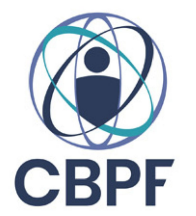

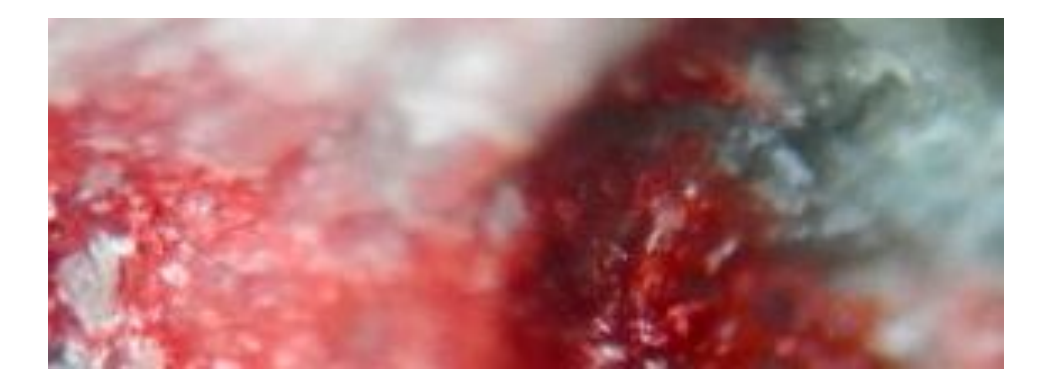

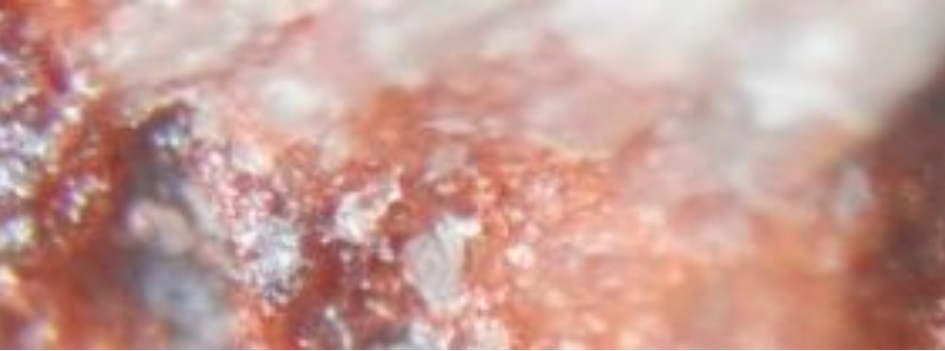

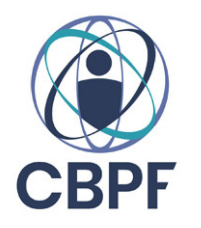

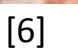

 $\overline{B}$ 

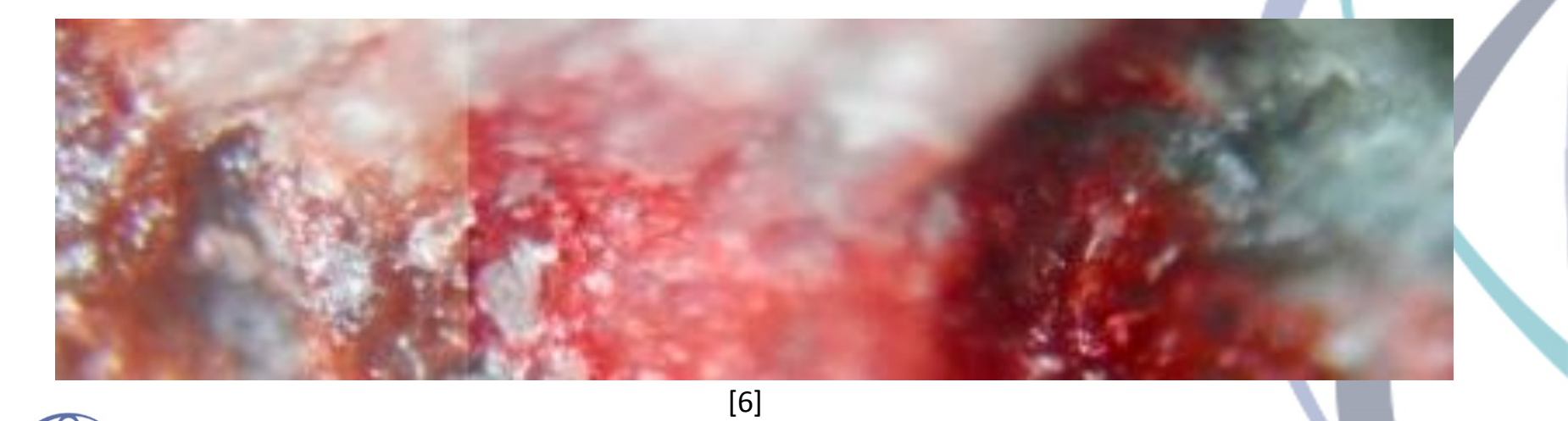

 $C = A$ 

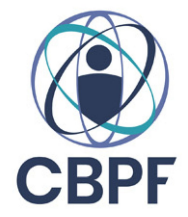

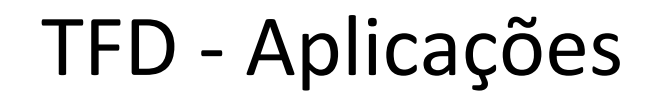

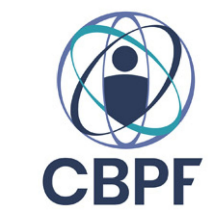

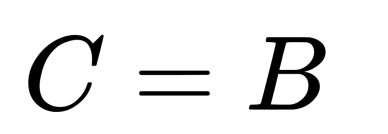

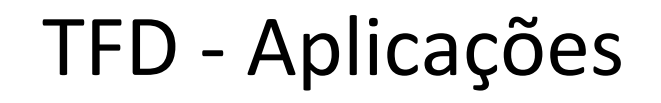

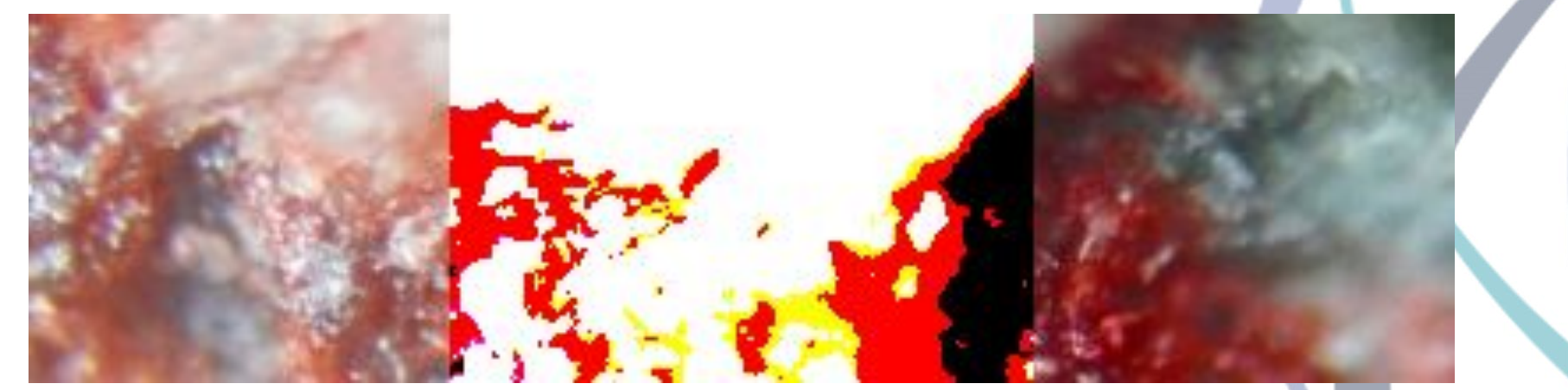

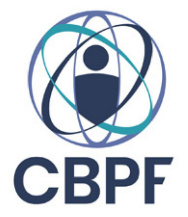

 $C=A+B$ 

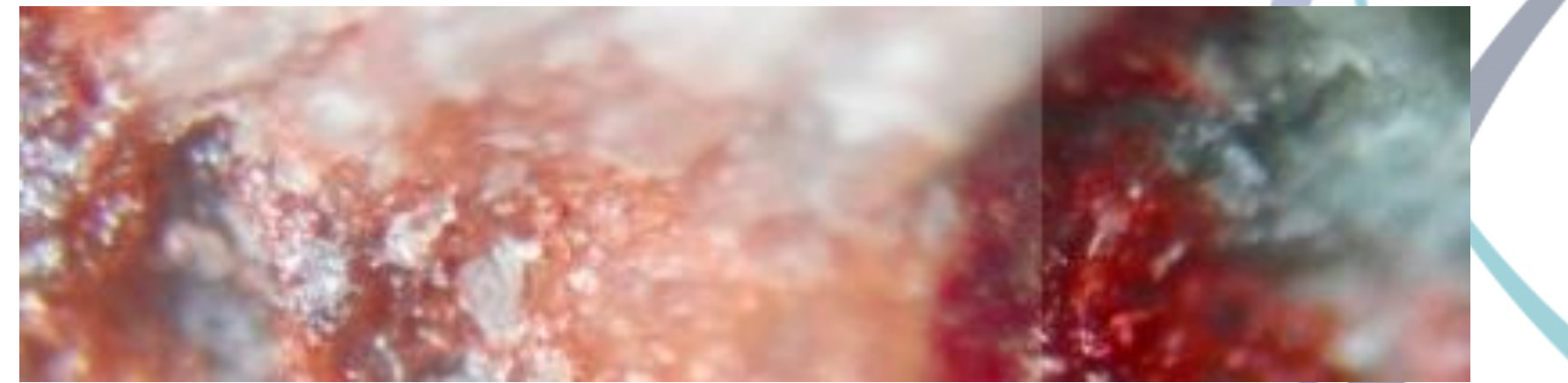

 $[6]$ 

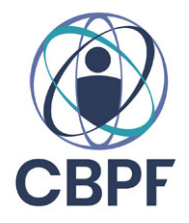

 $C = MIN(A, B)$ 

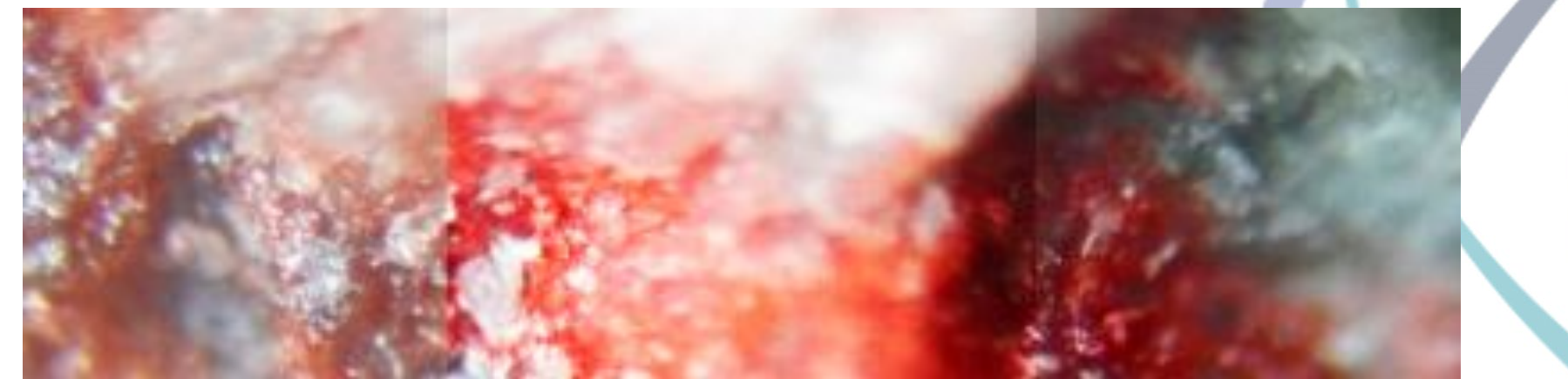

$$
\bigotimes_{\text{CBPF}}
$$

$$
\left( \begin{smallmatrix} R_s=255-\frac{(255-A)(255-B)}{255} \\ C=255-\frac{(255-A)B+R_s}{255}A \end{smallmatrix} \right)
$$

# Referências

[1] Portal da Educação;

[https://www.portaleducacao.com.br/conteudo/artigos/biologia/microscopio-de-polarizacao/31072#;](https://www.portaleducacao.com.br/conteudo/artigos/biologia/microscopio-de-polarizacao/31072#) Acesso em 11/07/2019

[2] Kasvi; <https://kasvi.com.br/microscopio-tecnicas-microscopia/>; Acesso em 11/07/2019

[3] Debi Alfacre; <https://br.pinterest.com/pin/596515913123156398/>; Acesso em 11/07/2019

[4] Processamento digital de imagens: conceitos fundamentais; André Persechino e Márcio Portes de Albuquerque; Monografia, CBPF - 2015;

[5] GeoScan; <https://www.geoscan.com.br/wp-content/uploads/2018/12/gold2-570x349.jpg>**;** Acesso em 11/07/2019

[6] Prefeitura de Santa Maria;<http://www.santamaria.rs.gov.br/midia/2017/07/F03-44680.jpg>; Acesso em 11/07/2019

[7] Fernanda Potter; [https://www.pinterest.dk/pin/825847650395582897/;](https://www.pinterest.dk/pin/825847650395582897/) Acesso em 11/07/2019

[8] Análise e Processamento de Sinais; Rubens Sampaio, Edson Luiz Cataldo Ferreira e Alexandre de Souza Brandão; Monografia, SBMAC - 2012;

[9] GIMP; [https://docs.gimp.org/2.10/pt\\_BR/gimp-concepts-layer-modes.html](https://docs.gimp.org/2.10/pt_BR/gimp-concepts-layer-modes.html); Acesso em 11/07/2019

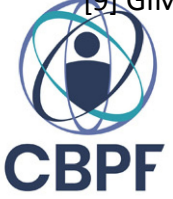